## Identify Tasks to Complete

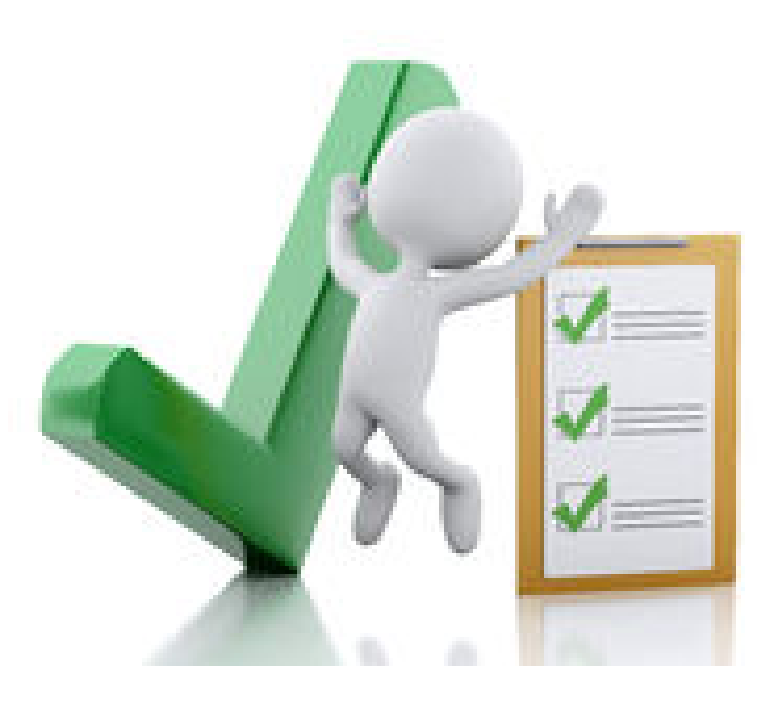

## Identify Tasks to Complete

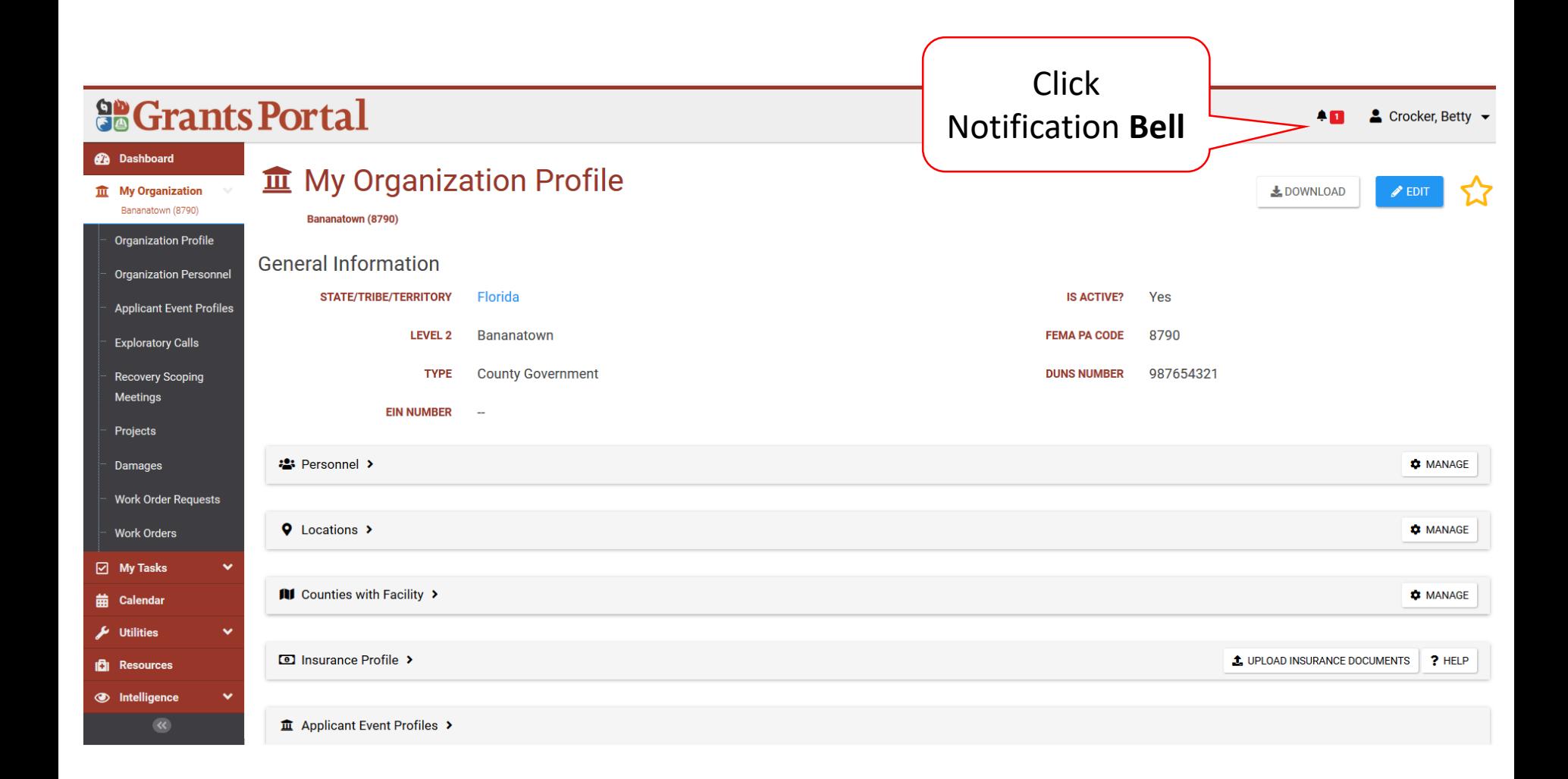

## Review Task to Complete

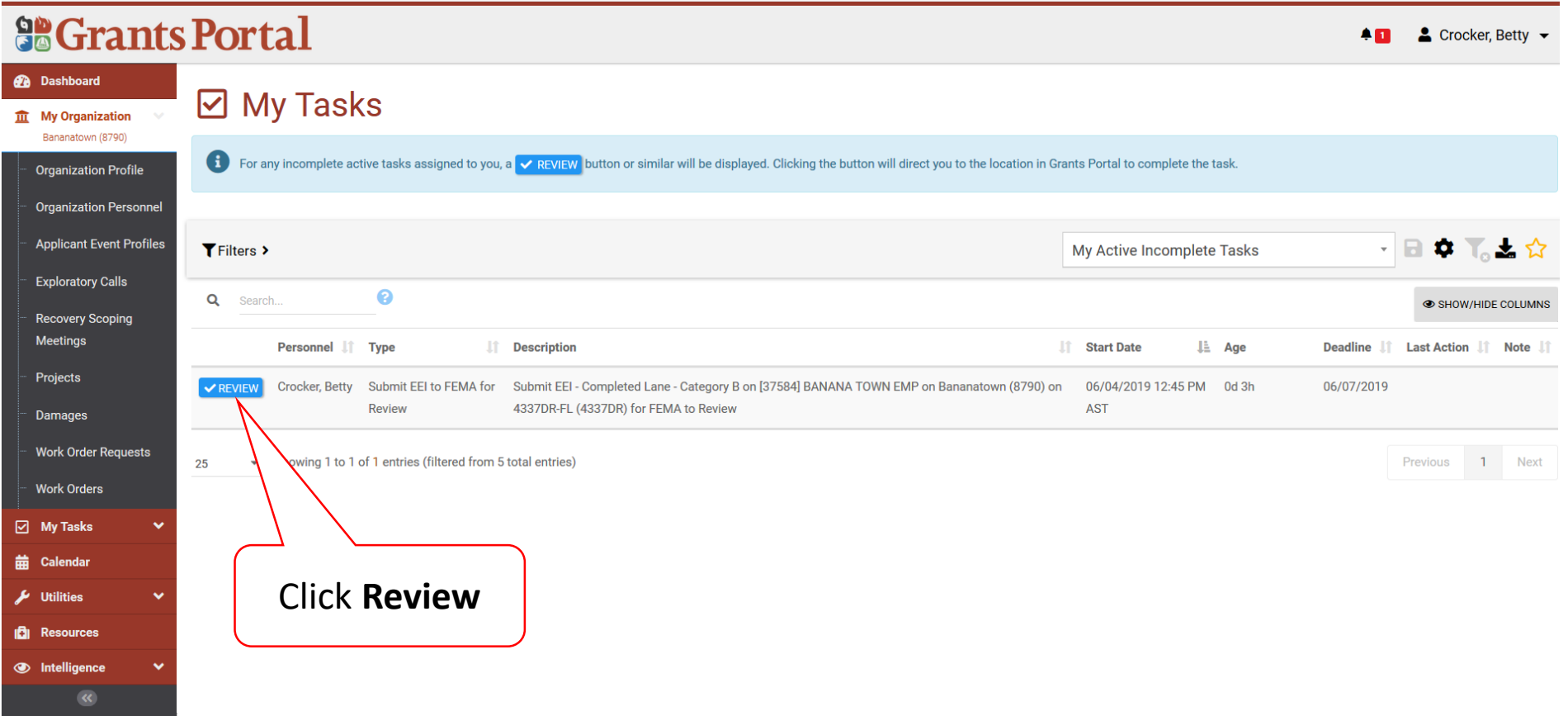

## Locating Tasks Without Bell Notification

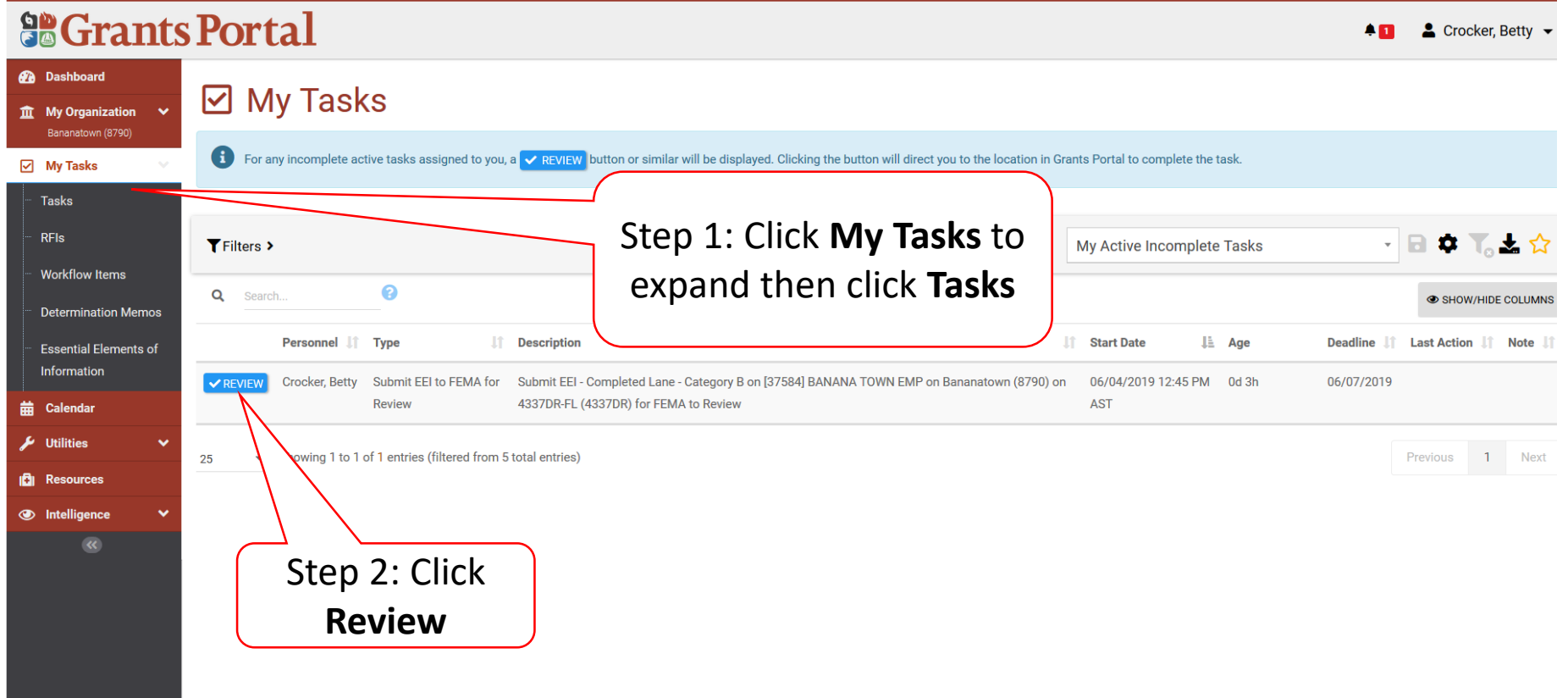